# **3.x - GetAPIRootURL**

Returns the API Root URL for the web site.

## Syntax

```
Response = HTTP_Services('GetAPIRootURL', FullURL)
```
### Returns

The end point or full URL that defines where the API entry point begins.

#### **Parameters**

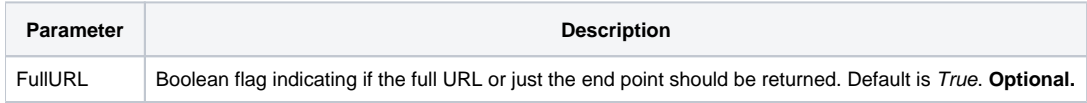

#### Remarks

It pulls this from [3.x - SRP\\_HTTP\\_FRAMEWORK\\_SETUP](https://wiki.srpcs.com/display/HTTPFramework/3.x+-+SRP_HTTP_FRAMEWORK_SETUP) <2>. A full URL will contains the [Home URL](https://wiki.srpcs.com/display/HTTPFramework/3.x+-+GetHomeURL) appended with the end point API URL.